# teleporting virtual machines

# Research Project 1

Harm Dermois harm.dermois@os3.nl Carlo Rengo carlo.rengo@os3.nl

#### **Supervisors:**

Oskar van Deventer (TNO) Jan Sipke van der Veen (TNO)

Wednesday 4<sup>th</sup> February, 2015

Master System and Network Engineering University of Amsterdam

#### What is VM "teleportation"?

- ∙ A classic VM copy across the Internet moves an unnecessary quantity of bits
- ∙ Instead of copying the whole VM, a description of the source is used to recreate it on the destination Hypervisor
- ∙ Like a "teleport", the VM is broken down into logical parts (software, configuration and user data) and reconstructed somewhere else
- ∙ The new VM is not an exact replica, but it's still a functional copy

#### Why would you need VM "teleportation"?

- ∙ Slow network speed between source and destination (i.e. endpoints very distant from each other) makes fetching data from other sources desirable
- ∙ Might be used as a baseline for a VMDN (Virtual Machine Delivery Network)
- ∙ As in a CDN (Content Delivery Network) an object might be moved "next" to the end users for faster services responsiveness
- ∙ Might save bandwidth
- ∙ Might be faster
- ∙ Is it possible to implement a *teleporting system* in a real world scenario?
- ∙ Is the data transferred less for a teleported VM than for a conventionally migrated one?
- ∙ Is a teleported VM indeed quicker up-and-running than a conventionally migrated one?
- ∙ Focus on data transferred between source and destination
- ∙ Focus on time spent teleporting a VM (CPU and memory consumption were not measured)
- ∙ Full control (root access) of source and destination servers
- ∙ Source VM is powered off for the sake of simplicity
- ∙ Every VM has only one virtual disk

We wrote a Proof of Concept that:

- ∙ Analyzes local and remote VMs
- ∙ Can create a new VM from scratch
- ∙ Uses the most similar VMs (if any) to recreate the source
- ∙ Automatically installs any needed software on the destination VM
- ∙ Synchronizes any difference from the source to the destination VM

We wanted our **PoC** to:

- ∙ Be easy to install
- ∙ Use only common libraries (libvirt, libguestfs)
- ∙ Make no changes to the source VM
- ∙ Work (with some modifications) with hypervisors such as KVM, Xen and VMware®

Note: *At the moment, only CentOS and Ubuntu guests are supported*

### smart-migrate algorithm

- 1. generateDescription() and fetchDescription() Contact the source Hypervisor and ask it to create a description of the VM (OS version and packages installed)
- 2. listImages() and pickCandidate() Look for a local VM with the same distribution and version, clone the one with the least amount of differences from the source VM. If there is no candidate, create a VM from scratch.
- 3. swPrepare() and swInstall() Install any missing distribution package on the cloned/new VM and remove any extra package.
- 4. **smartSync()** Copy user data (files, databases, etc...) and software configurations

### pickCandidate() details:

- ∙ Only virtual disks/snapshots with same distribution and version are taken into account
- ∙ Dry runs (no real transfer, only an estimation very fast!) of rsync to find the best candidate
- ∙ If no candidate is found, create a new VM

smartSync() details:

- ∙ Two runs of rsync
- ∙ The first one syncs everything but the installation folders
- ∙ The second one syncs all the files in the installation folders that do not exist on the destination (software/libraries not installed by a package manager).

#### **SETUP**

Local Hypervisor (Delft Brasserskade):

Model: Dell System XPS L702X CPU: Intel®Core™i7-2620M CPU @ 2.70GHz (Dual Core) Memory: 8GiB RAM SODIMM DDR3 Synchronous 1333 Disk: Seagate ST9500420AS - 500GB (non SSD) OS: Ubuntu 14.04 64-bit with KVM

Remote Hypervisor (Amsterdam Science Park):

Model: Dell PowerEdge R210 II CPU: Intel®Xeon®CPU E3-1220L V2 @ 2.30GHz (Dual Core) Memory: 8GiB RAM DIMM DDR3 Synchronous 1333 MHz Disk: Seagate ST1000NM0011 - 1TB (non SSD) OS: Ubuntu 14.04 64-bit with KVM

Two VMs with the following characteristics:

OS: CentOS 7.0 64-bit

Software: ISPConfig hosting panel (mostly distribution packages plus some compiled software)

Data: A couple of website (and their databases)

Data(2): Same as above, but with 9GiB of random data divided in small and big files.

Network: DHCP

Disk usage: 2GiB out of 30GiB

Disk usage(2): 11GiB out of 30GiB

# teleportation results - 2gib vm

#### teleportation - time

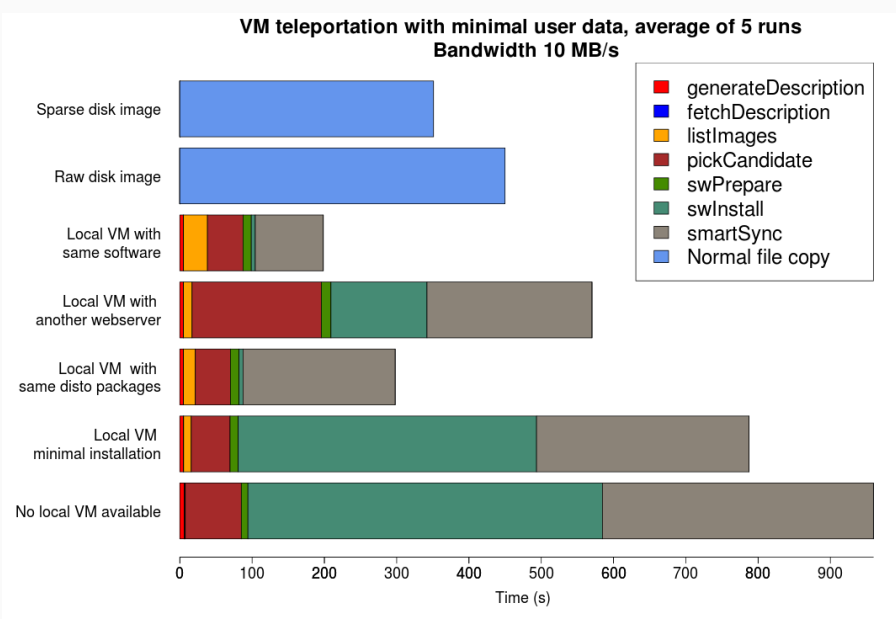

#### teleportation - bandwidth consumption between hypervisors

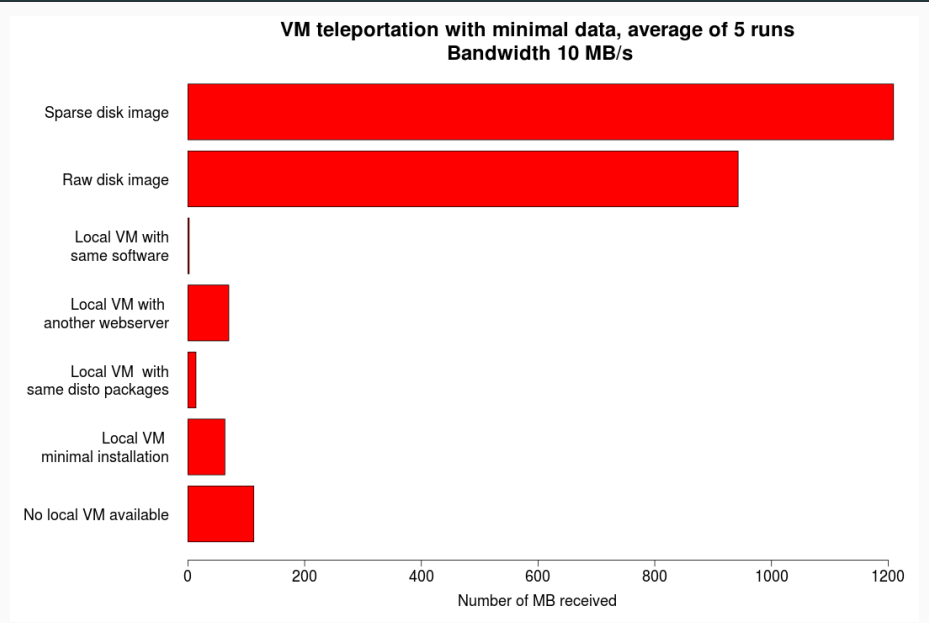

# teleportation results - 11gib vm

# teleportation - time(2)

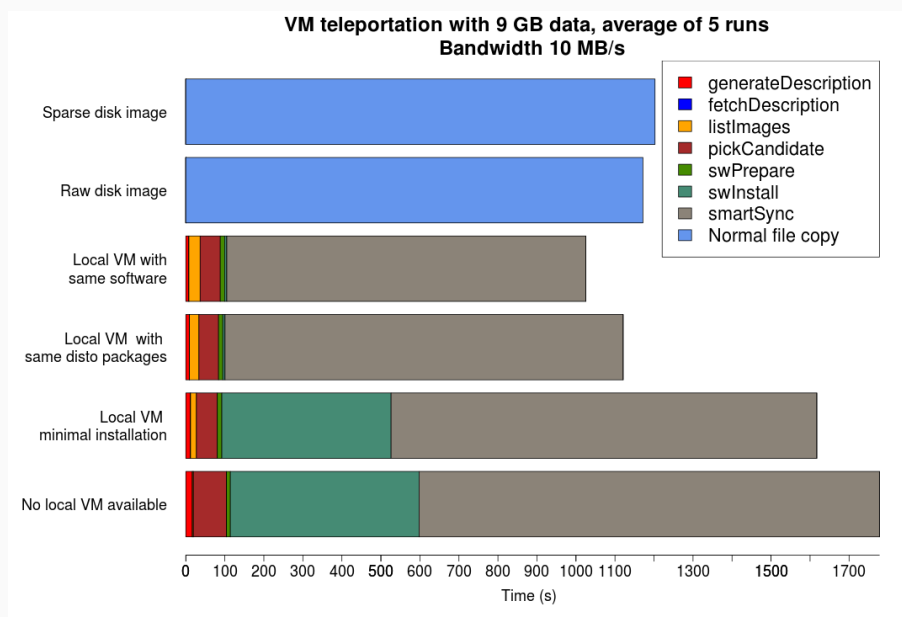

## teleportation - bandwidth consumption between hypervisors(2)

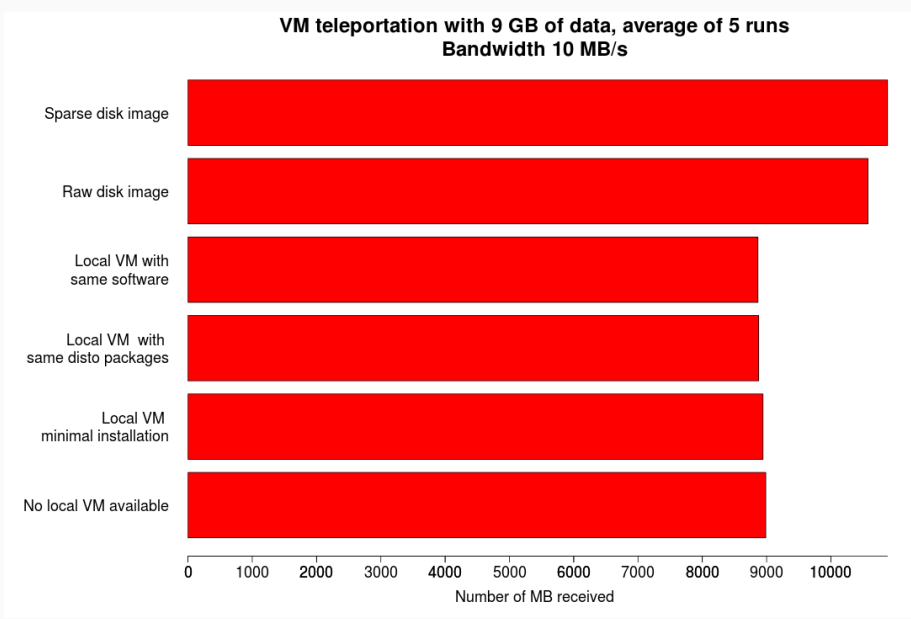

# conclusions and future work

- ∙ It works, although more scenarios should be tested
- ∙ Very little metadata was sent between source and destination
- ∙ VM Teleportation can save bandwidth...
- ∙ VM Teleportation can be faster...
- ∙ but having similar local copies and snapshots is crucial to achieve such results!

Optimizations (Software can be definitively improved):

- ∙ Smarten the algorithm (i.e. sometimes a plain copy is just better)
- ∙ Implement parallelization
- ∙ Dump & restore database instead of copy
- ∙ Some functions in the algorithms can be precomputed asynchronously
- ∙ Might also use tools such Puppet and Docker, or wrappers like Vagrant

Thank you for listening! QUESTIONS?

Problems occured:

- ∙ Finding the required packages in a powered off VM
- ∙ Installing packages on a powered off VM

rsync commands in smartSync():

rsync -azAX --delete --stats --exclude={"/dev","/tmp","/proc",\  $\sqrt{''}/$ sys","/var/tmp","/run","/mnt","/media","/lost+found","/usr",  $"$ /lib","/etc/fstab","/lib32","/lib64","/boot"} \ \$HYPERVISOR:\$R\_MNT\_PATH/ \$L\_MNT\_PATH

rsync -azAX --ignore-existing --stats --exclude={"/dev","/tmp",\  $\frac{m}{p}$  /proc","/sys","/var/tmp","/run","/mnt","/media","/lost+found", "/boot"} \$HYPERVISOR:\$R\_MNT\_PATH/ \$L\_MNT\_PATH